# Heaps & Priority Queues

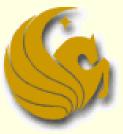

Computer Science Department University of Central Florida

COP 3502 – Computer Science I

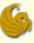

- Building a Heap from scratch (a Max heap)
  - Given: an unsorted list of n values
    - **54, 87, 27, 67, 19, 31, 29, 18, 32, 56, 7, 12, 31**
  - How can we build a heap from these values?
    - It is really just a series of "insertions"
    - Simply insert the n elements into the heap in the order that they arrive (in our case, from left to right)
    - WHILE there are more elements:
      - 1) Insert the next element
      - 2) Percolate Up to a suitable position

Once all elements are inserted, we have our heap

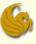

Building a Heap from scratch (a Max heap)

- Given: an unsorted list of n values
  - **54, 87, 27, 67, 19, 31, 29, 18, 32, 56, 7, 12, 31**

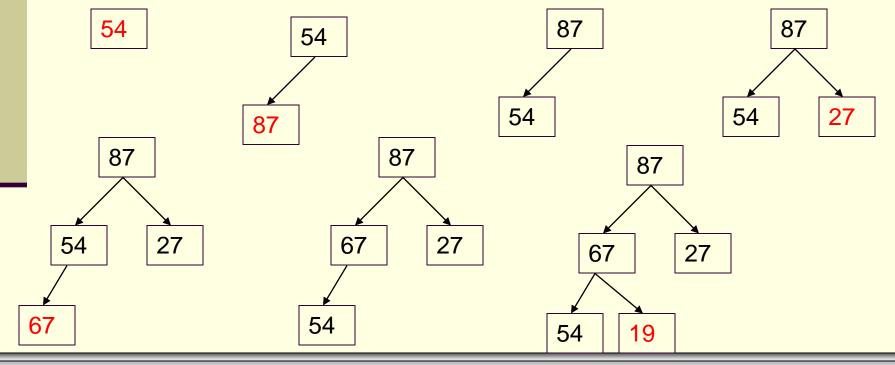

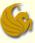

# Building a Heap from scratch (a Max heap) Given: an unsorted list of n values

**54, 87, 27, 67, 19, 31, 29, 18, 32, 56, 7, 12, 31** 

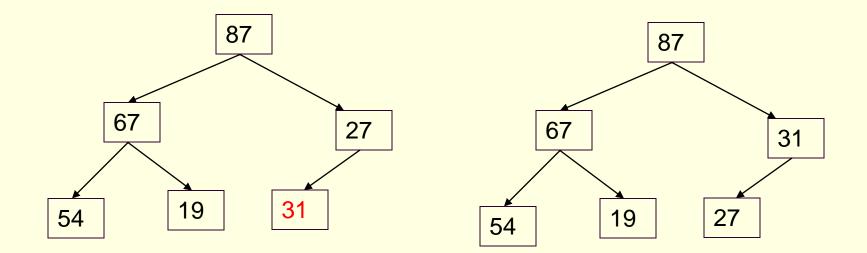

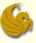

Building a Heap from scratch (a Max heap)

Given: an unsorted list of n values

**54, 87, 27, 67, 19, 31, 29, 18, 32, 56, 7, 12, 31** 

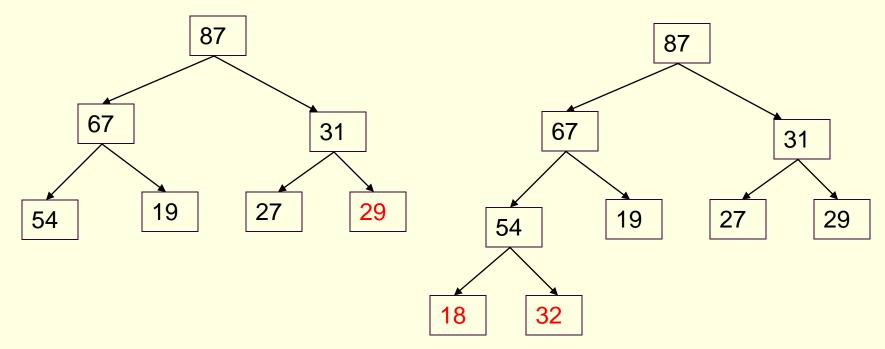

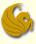

- Running time:
  - How long does it take to do one insertion?
    - We just covered this!
    - An insertion takes O(logn)
      - As in the worst case, it has to Percolate all the way Up to root
  - And we have n elements to insert
  - Running time to make a heap from n elements is O(nlogn)

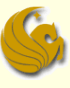

- Can we do better than O(nlogn) time?
  - Turns out that we can
- Start by arbitrarily placing your elements into a complete binary tree
- Then, starting at the lowest level,
- Perform a Percolate Down (if necessary)
- So we work from the bottom and go up to the root
- Performing a Percolate Down at each node
  - Only if necessary
  - This function is known as Heapify

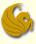

- Running time:
  - Note:
    - Realize that for any given complete tree, that is completely filled, the lowest level has ½ of the total nodes in a tree
    - In a complete tree of 31 nodes, the lowest level has 16 nodes
      - And since they are already at the lowest level,
      - Those 16 nodes will NOT need to Percolate Down

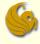

#### Building a Heap from scratch

These nodes do NOT have to Percolate Down!

They are already at the bottom most level.

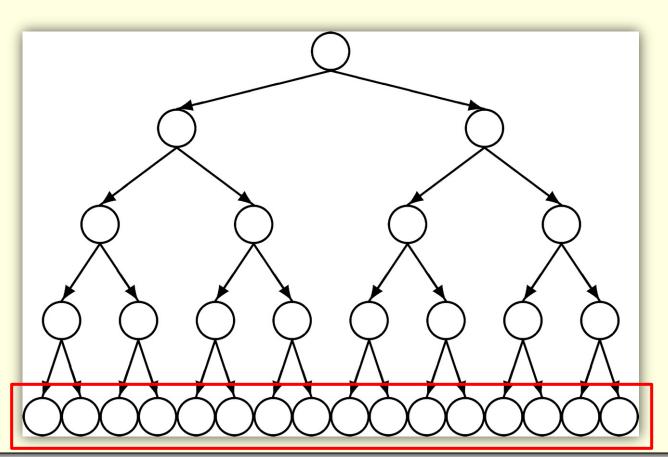

© Jonathan Cazalas

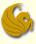

#### Building a Heap from scratch

Running time:

#### Note:

- Realize that for any given complete tree, that is completely filled, the lowest level has ½ of the total nodes in a tree
- In a complete tree of 31 nodes, the lowest level has 16 nodes
  - And since they are already at the lowest level,
  - Those 16 nodes will NOT need to Percolate Down
- The level above the 16 nodes has 8 nodes
- What can we say about those 8 nodes?
- Notice that, at MOST, those 8 nodes will have to Percolate Down only one level

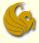

#### Building a Heap from scratch

These nodes only have to Percolate Down one level.

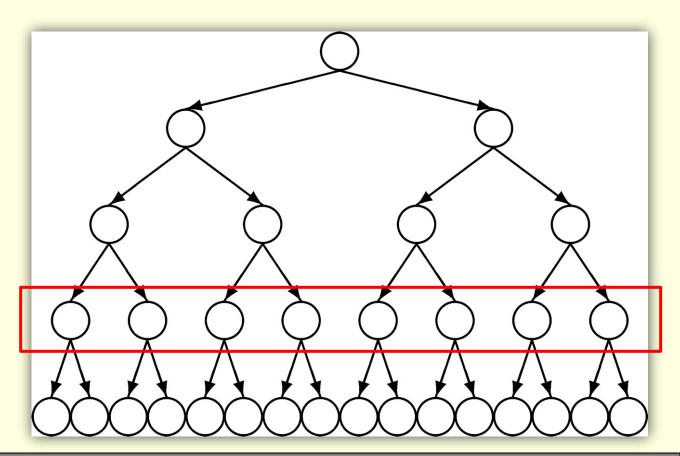

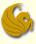

#### Building a Heap from scratch

Running time:

#### Note:

- Realize that for any given complete tree, that is completely filled, the lowest level has ½ of the total nodes in a tree
- In a complete tree of 31 nodes, the lowest level has 16 nodes
  - And since they are already at the lowest level,
  - Those 16 nodes will NOT need to Percolate Down
- The level above the 16 nodes has 8 nodes
- What can we say about those 8 nodes?
- Notice that, at MOST, those 8 nodes will have to Percolate Down only one level
- And the level above the 8 nodes has 4 nodes
- Those 4 nodes, at most, percolate down 2 levels, etc, etc.

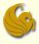

#### Building a Heap from scratch

These nodes only have to Percolate Down two levels.

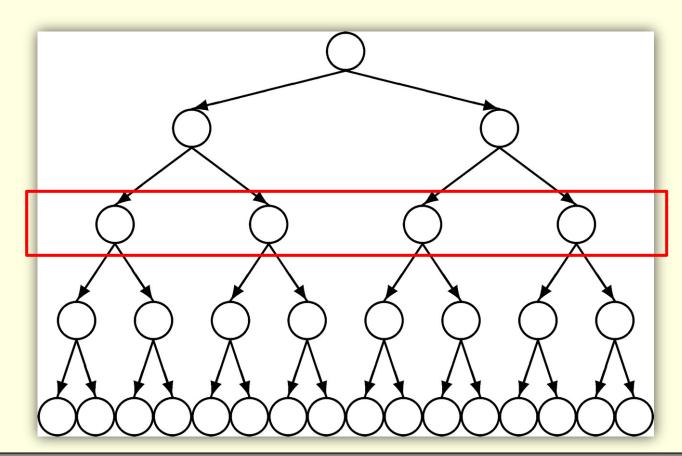

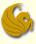

- Running time:
  - So only ½ of the nodes in a tree may need to be percolated down one level or more
  - Only ½ of those (1/4 of the total) may have to be percolated down two or more levels
  - Only ½ of those (1/8 of the total) may have to be percolated down three or more levels, etc., etc.
  - So if we add up the total number of swaps, we get:
  - (1/2)\*n + (1/4)\*n + (1/8)\*n + ... ≈ n
  - So this Heapify function runs in O(n) time

#### Brief Interlude: FAIL Picture

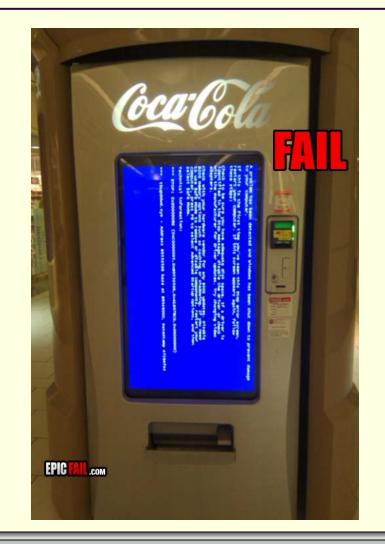

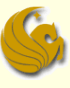

## Daily UCF Bike FAIL

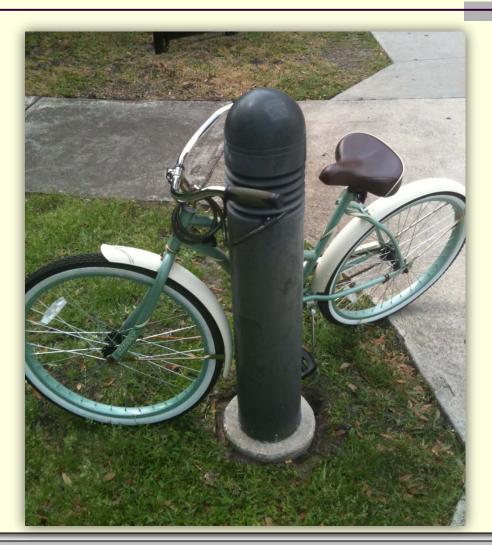

Courtesy of Kyle Perez

© Jonathan Cazalas

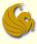

#### Implementing a Binary Heap

#### Remember:

- a binary heap is a complete binary tree
- So we can implement this binary tree as an array!

How?

- If a tree is "complete",
  - The root would be the 1<sup>st</sup> position of the array (index 1)
  - The two children of the node would be in index 2 and 3
  - The 4 nodes on the next level would be in index 4 7
  - The 8 nodes on the next level would be in index 8 15
  - and so on

#### G

## **Binary Heaps**

#### Implementing a Binary Heap

#### Notes:

- So we are wanting to implement one ADT
  - A Priority Queue
- To do so, we utilize another ADT
  - A Heap
- And to implement the actual Heap, which, in turn, implements the Priority Queue
  - We use an array!
- So after all of this, we simply use an array
- And the way we dereference the array and manipulate the data is what makes "the array a tree"

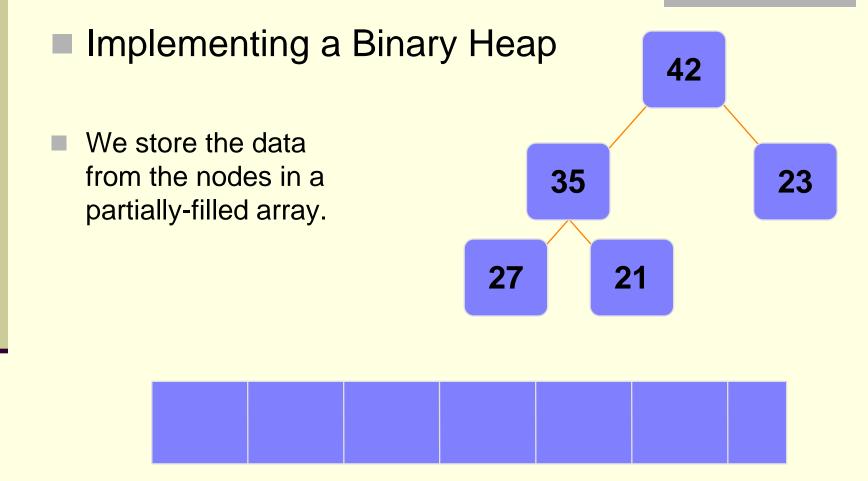

#### An array of data

© Jonathan Cazalas

**Binary Heaps & Priority Queues** 

page 19

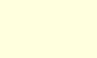

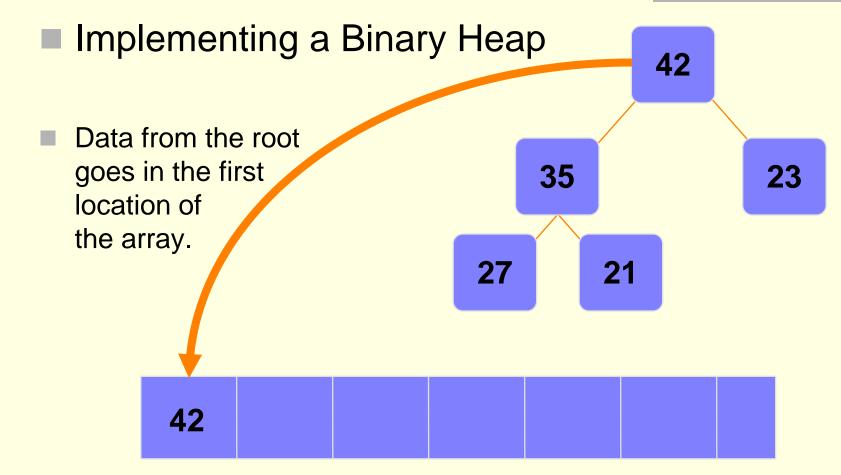

#### An array of data

© Jonathan Cazalas

**Binary Heaps & Priority Queues** 

page 20

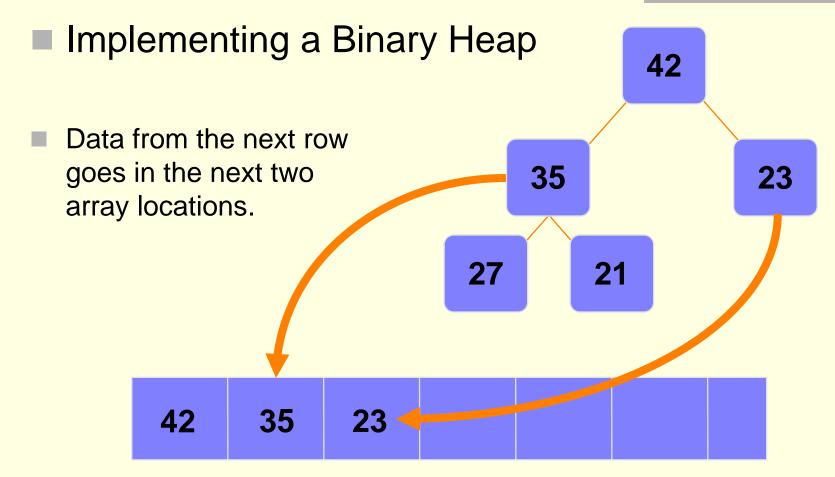

#### An array of data

© Jonathan Cazalas

**Binary Heaps & Priority Queues** 

page 21

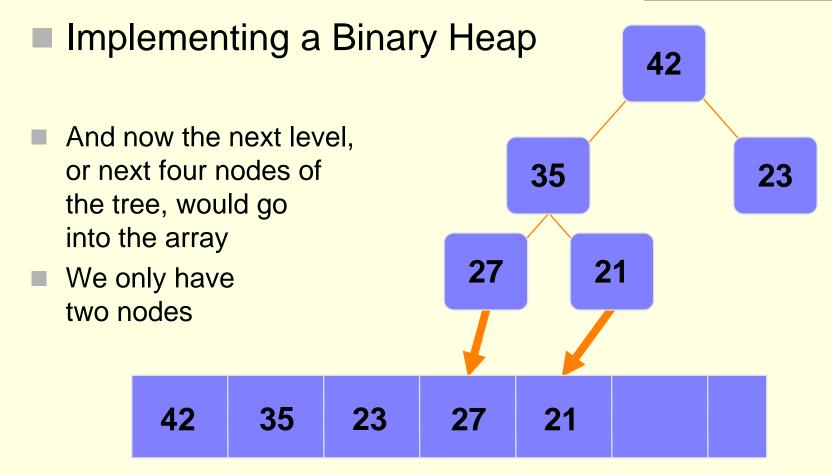

#### An array of data

© Jonathan Cazalas

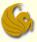

#### Implementing a Binary Heap

- We are only concerned with the front part of the array
- If the tree has 5 nodes, then we only care about the first five spots of the array

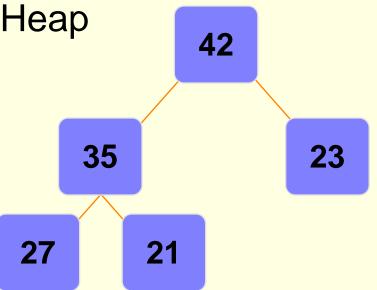

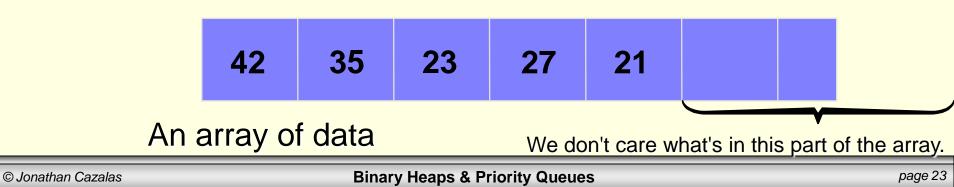

#### Implementing a Binary Heap

- The links between the tree's nodes are not stored as pointers
- The only way we "know" that the "array is a tree" is based on how we choose to manipulate the array

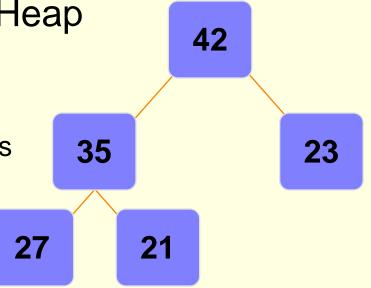

| 42 | 35 | 23 | 27 | 21 |  |  |
|----|----|----|----|----|--|--|
|----|----|----|----|----|--|--|

#### An array of data

© Jonathan Cazalas

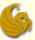

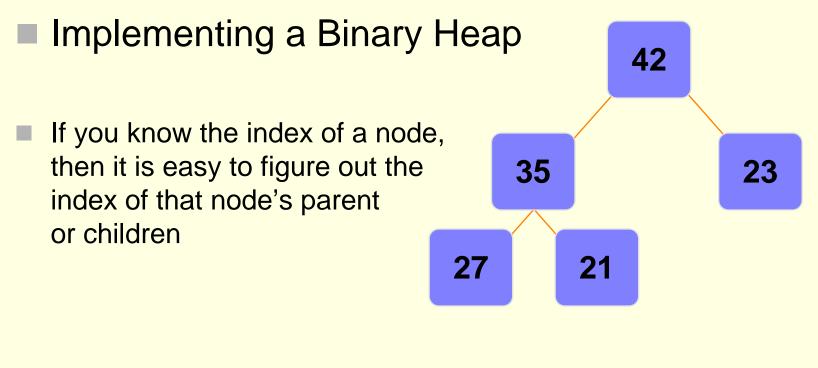

| 42  | 35  | 23  | 27  | 21  |     |  |
|-----|-----|-----|-----|-----|-----|--|
| [1] | [2] | [3] | [4] | [5] | [6] |  |

# Implementing a Binary Heap The name of our array is A[] Root is at position A[1] Left child of A[i] = A[2i] Right child of A[i] = A[2i+1] Parent of A[i] = A[i/2]

| 42  | 35  | 23  | 27  | 21  |     |  |
|-----|-----|-----|-----|-----|-----|--|
| [1] | [2] | [3] | [4] | [5] | [6] |  |

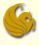

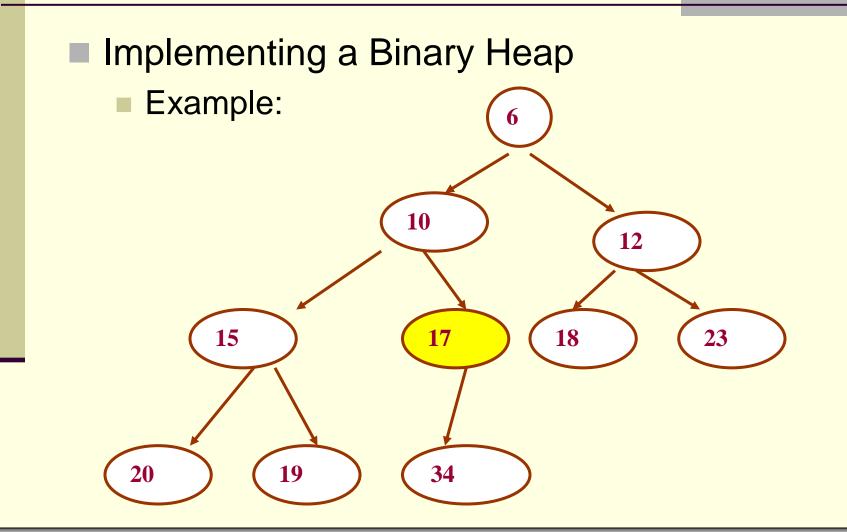

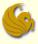

#### Implementing a Binary Heap

Example:

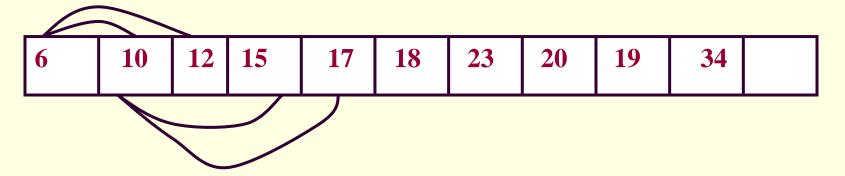

#### Consider node 17:

- Position in the array: 5
- It's parent is 10, and is located at position [5/2] = 2
- 17's left child is node 34, and located at position 5\*2 = 10
- 17 has no right child. Position (2\*5 + 1) = 11 (empty)

#### Heapsort

- We can use heaps to sort our data
- Here's the algorithm:
  - Build a heap with all the n items
    - Takes O(n) time (cuz we add to a binary tree and run <u>Heapify</u>)
  - Extract the minimum item (if a Min-heap)
    - O(1)
  - Fix the heap after extraction
    - O(logn)
  - Perform this extraction n times for all the elements
  - Store these removed items, sequentially, in an array
  - Running time: O(nlogn)

#### Summary:

- A binary heap is a tree that satisfies 2 properties:
  - The Heap Property
    - Max-heap OR Min-heap
  - The Shape Property
    - Must be a complete binary tree
- To add elements to a heap
  - Place element at next available spot and Percolate Up
- To remove elements from a heap,
  - Delete root, as it is always the one you want to remove
  - Then copy last element to root's position
  - Finally, Percolate Down

#### S

## **Binary Heaps**

#### Sumary:

- The purpose of a heap is essentially to implement a Priority Queue
- So we use one ADT to implement another ADT
- And then, at the end of it all, we simply implement the Heap as an array!
  - We know our array is a Heap (a tree) based on how we dereference the array and how we choose to manipulate the data

## Binary Heaps & Priority Queues

# WASN'T ΤΗΑΤ **PRODIGIOUS!**

© Jonathan Cazalas

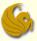

## Daily Demotivator

#### © DESPAIR.COM

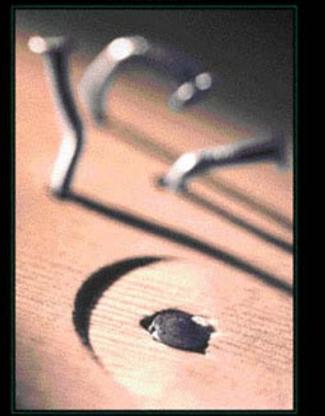

#### INCOMPETENCE

WHEN YOU EARNESTLY BELIEVE YOU CAN COMPENSATE FOR A LACK OF SKILL BY DOUBLING YOUR EFFORTS, THERE'S NO END TO WHAT YOU CAN'T DO.

# Heaps & Priority Queues

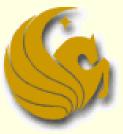

Computer Science Department University of Central Florida

COP 3502 – Computer Science I